**MASARYKOVA** UNIVERZITA

FILOZOFICKÁ FAKULTA

# **Title of the Thesis**

[Zvolte druh závěrečné práce]

# AUTOR PRÁCE

<span id="page-0-0"></span>Vedoucí práce: Supervisor

<span id="page-0-1"></span>**Department** Obor Napište český název oboru

<span id="page-0-2"></span>**Brno** [Year of Submission]

ATTENTION! 1. This template is intended only for study programmes taught in Czech language. If your study programme is taught in English, you must use another template (with the suffix "english"), which contains an English title page and bibliography record. 2. An integral part of the template is a user manual. The manual describes how to set opening pages, use built-in styles, insert figures and tables, and generate special content. Unauthorized changes in the document, make it very easy to disrupt its structure and destroy formatting. Click in this frame and press the DELETE key to remove this warning.

# **MUNI** ARTS

# **Bibliografický záznam**

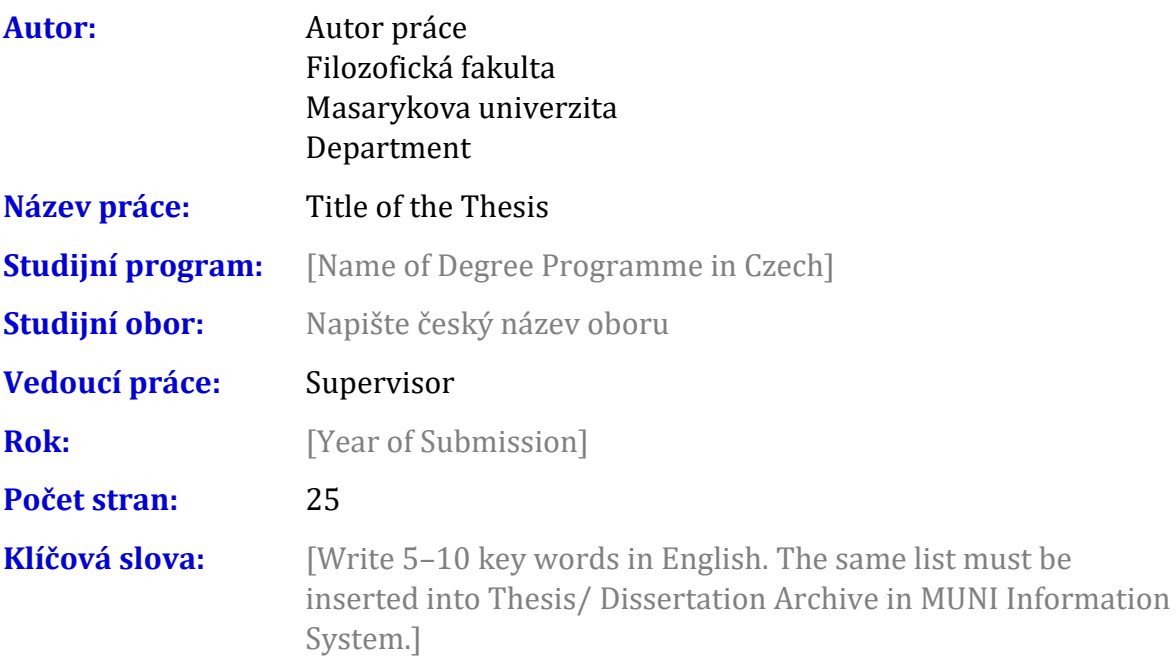

# **Bibliographic record**

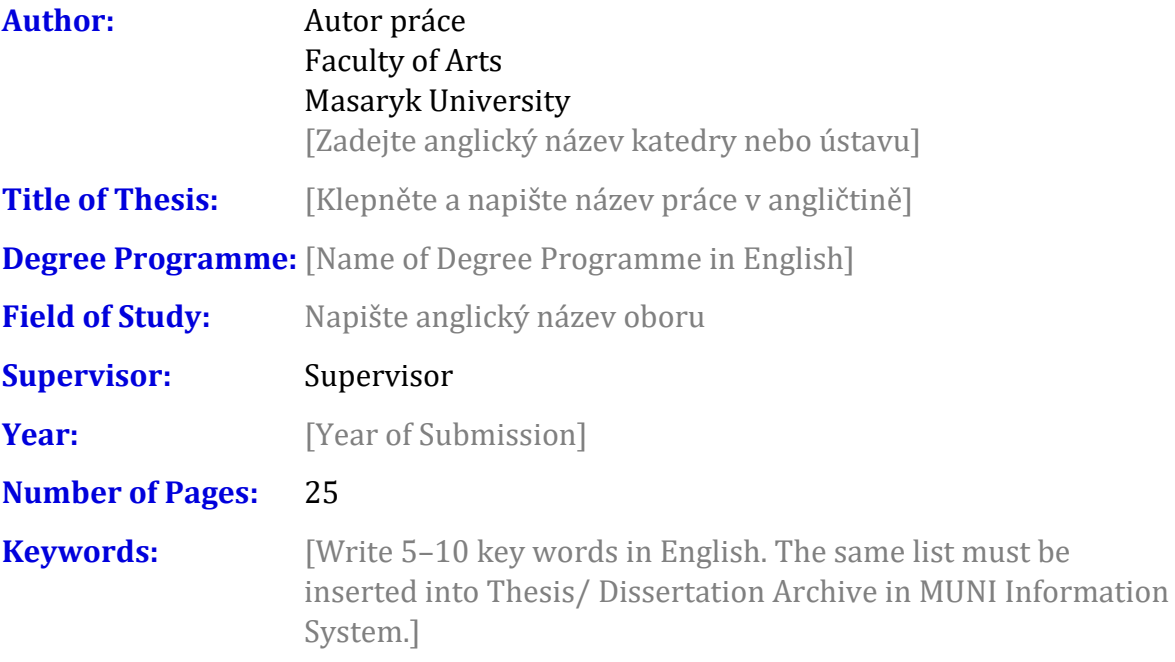

#### **Anotace**

[Napište anotaci (500–600 znaků včetně mezer) v češtině. Shodný text anotace musí být vložen do Archivu závěrečné práce v Informačním systému MU.]

### **Abstract**

[Write an abstract (500–600 characters including spaces) in English. The same text of the abstract must be inserted must be inserted into Thesis/ Dissertation Archive in MUNI Information System.]

#### **Declaration**

I hereby declare that the thesis titled **Title of the Thesis** that I have submitted for assessment is entirely my original work, and that no part of it has been taken from the work of others unless explicitly cited and acknowledged within the text of my thesis.

Brno November 28, 2022 .......................................

Autor práce

### **Acknowledgements**

[You can write acknowledgements here (optional). It is also used to insert an affiliate, for example if the work was created within a project.]

## **Table of Contents**

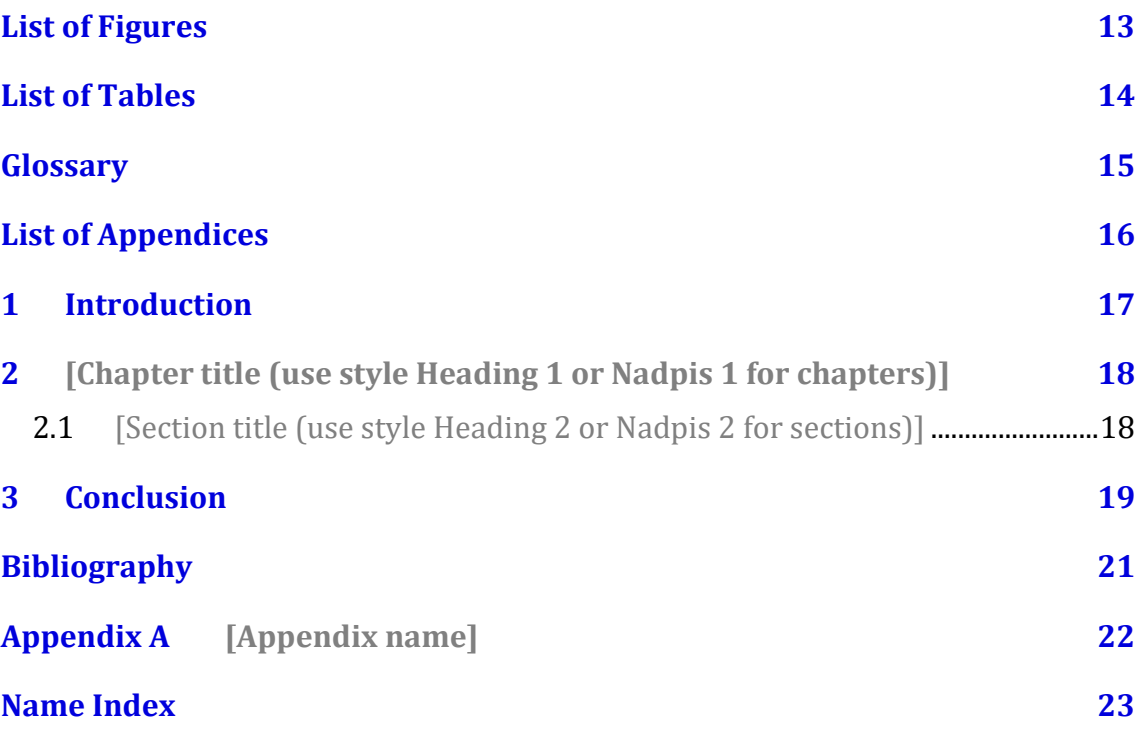

# **List of Figures**

**Nenalezena položka seznamu obrázků.**

# **List of Tables**

Nenalezena položka seznamu obrázků.

# **Glossary**

[Heslo] - [Definice]

# **List of Appendices**

#### Text Appendices

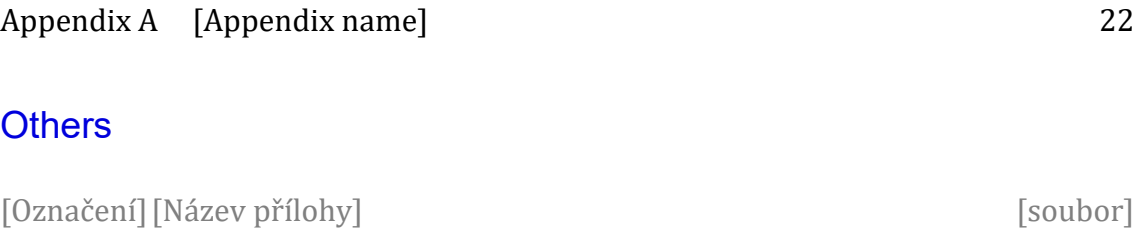

#### **1 Introduction**

Click here and start to write an introduction to your thesis. There are two styles for ordinary paragraphs in this template: First paragraph and Next paragraphs. In the 'First paragraph' style, the first line is not indented. It is intended for paragraph sub headings, pictures, and quotations. The 'Next paragraphs' style starts with an indentation and is intended for all other paragraphs.

- **2 [Chapter title (use style Heading 1 or Nadpis 1 for chapters)]**
- 2.1 [Section title (use style Heading 2 or Nadpis 2 for sections)]

## **3 Conclusion**

# **Bibliography**

# <span id="page-23-0"></span>**Appendix A [Appendix name]**

## **Name Index**

Nebyly nalezeny položky rejstříku.